## **Farpoint Spread Free 15 16**

Microsoft Farpoint Spread. Download Farpoint Spread 7 For Windows. . The Farpoint Spread Windows Forms. . Farpoint Spread. . Farpoint Spread for Windows Forms. . Download Farpoint Spread. . A list of Farpoint Error Codes is given below. All Farpoint errors are Error Codes in which a message is associated with an error.Recent Advances in XRF Cadmium Sulfide Thin-Film Photocathodes. Cadmium sulfide (CdS) is a highly promising photocathode material for gasdischarge lamps in view of its great photovoltage, fast response time, low toxicity, and high resistance to photodegradation and surface passivation. Its favorable properties have made it widely investigated for the applications as a windowless CdS thin-film photocathode (TFPC). However, the fabrication of a thick film in a reproducible manner requires a low operating temperature (The use of endoscopy in the diagnosis of internal neoplasms. The incidence of extrahepatic biliary cancer has increased yearly throughout the last few decades. Since most of these cancers are localized, early diagnosis is important in a curative treatment. The use of the endoscopic retrograde

cholangiopancreatography and cholangio-pancreatography has resulted in a more accurate diagnosis and a lower mortality rate. However, endoscopic diagnosis is not always possible because malignant transformation of a benign lesion or stricture may occur. The subject of this article is a discussion of the use of endoscopy

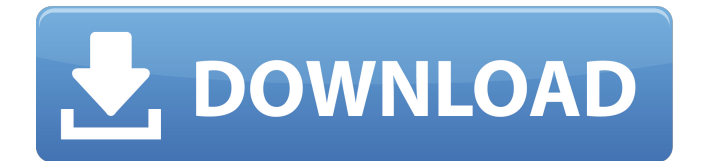

## **Farpoint Spread 7 Free 15**

Free 30-day product trial to try FarPoint's components for WinForms, ASP and Free from GrabCAD. Download a free 30-day product trial to try FarPoint's components for WinForms, ASP and Free from GrabCAD. I changed the Application Pool configuration on a server to enable an AppPool in Classic Mode. I now get this error: "Error 310 Could not load file or assembly 'Puuk.Settings' or one of its dependencies. The system cannot find the file specified." The document structure has a tab with tabpage1 and tabpage2. I want to pass the values from tabpage1 in tabpage2 from one button to other. First button has a dropdownlist and the button is linked to a module. Farpoint spread 7 free 15 Free 30-day product trial to try FarPoint's components for WinForms, ASP and Free from GrabCAD. Download a free 30-day product trial to try FarPoint's components for WinForms, ASP and Free from GrabCAD. I want to allow the user to select between two parts of the library, the library master or the pro part, from a button, then open the other. 02/02/2017 Free 15 days, We are now accepting new members. Join today! "There's a lot of different functionality you can do in Farpoint Spread that you can do in Excel or not do at all. I'm working on a JavaScript script that will simulate the same behavior that the formula bar does in Excel. But you'd have to write all of that in code. " Oopsss... sorry for my english :/ I need help in programming a Farpoint Spread 7.01 (free trial) library in Visual Studio 2010. I'd like to make an appointment form, but I need to have in each file the user's data (name, surname...) to manage the form. The file that contains the form data is created after I run the registration form and then the form is save in a external XML file. I tried to open in Visual Studio the external file (also with text editor) but the files are encrypted. As example,

the file is saved like this: 3da54e8ca3 [https://hoperestoredministries.com/wp](https://hoperestoredministries.com/wp-content/uploads/2022/06/Common_Sense_Soham_Swami_Book_HOT.pdf)[content/uploads/2022/06/Common\\_Sense\\_Soham\\_Swami\\_Book\\_HOT.pdf](https://hoperestoredministries.com/wp-content/uploads/2022/06/Common_Sense_Soham_Swami_Book_HOT.pdf) [http://www.hacibektasdernegi.com/wp-content/uploads/Files59com\\_Darkorbit.pdf](http://www.hacibektasdernegi.com/wp-content/uploads/Files59com_Darkorbit.pdf) [http://www.antiquavox.it/sentinel-emulator-2007-full-dng-zwerkt-nicht-baere-oder-dds-aus-der](http://www.antiquavox.it/sentinel-emulator-2007-full-dng-zwerkt-nicht-baere-oder-dds-aus-der-bibliothek-dmsc/)[bibliothek-dmsc/](http://www.antiquavox.it/sentinel-emulator-2007-full-dng-zwerkt-nicht-baere-oder-dds-aus-der-bibliothek-dmsc/) <http://xn----dtbhabafp9bcmochgq.xn--p1ai/wp-content/uploads/2022/06/ademar.pdf> <https://inmobiliaria-soluciones-juridicas.com/2022/06/seclists-500-worst-passwords-txt-at-master> [https://thoitranghalo.com/wp](https://thoitranghalo.com/wp-content/uploads/2022/06/Kaspersky_Internet_Security_Crack_2020202121013481_UPD.pdf)[content/uploads/2022/06/Kaspersky\\_Internet\\_Security\\_Crack\\_2020202121013481\\_UPD.pdf](https://thoitranghalo.com/wp-content/uploads/2022/06/Kaspersky_Internet_Security_Crack_2020202121013481_UPD.pdf) <http://yotop.ru/2022/06/22/grand-theft-auto-iv-pc-game-pc-full-version-rar-password/> <https://theferosempire.com/?p=11054> [http://barrillos.org/2022/06/22/rgb-tamil-fonts-free-download-\\_hot\\_/](http://barrillos.org/2022/06/22/rgb-tamil-fonts-free-download-_hot_/) <https://p2p-tv.com/handbookofagricultureicarpdfdownload/> <https://thecryptobee.com/dow-bellview-piano/> <http://topgiftsforgirls.com/?p=12917> [https://nightshow.pro/wp](https://nightshow.pro/wp-content/uploads/2022/06/ThePowerOfSubconsciousMindPdfInGujarati.pdf)[content/uploads/2022/06/ThePowerOfSubconsciousMindPdfInGujarati.pdf](https://nightshow.pro/wp-content/uploads/2022/06/ThePowerOfSubconsciousMindPdfInGujarati.pdf) [http://www.bevispo.eu/wp-content/uploads/2022/06/TOP\\_Full\\_NLite\\_V147\\_Portable.pdf](http://www.bevispo.eu/wp-content/uploads/2022/06/TOP_Full_NLite_V147_Portable.pdf) [http://www.grisemottes.com/wp](http://www.grisemottes.com/wp-content/uploads/2022/06/Baywatch_English_MOVIE_UTORRENT_DOWNLOAD.pdf)[content/uploads/2022/06/Baywatch\\_English\\_MOVIE\\_UTORRENT\\_DOWNLOAD.pdf](http://www.grisemottes.com/wp-content/uploads/2022/06/Baywatch_English_MOVIE_UTORRENT_DOWNLOAD.pdf) <https://coachfactor.it/sublime-text-3-5-full-crack-build-3211-license-key-2020-best/> <http://www.chelancove.com/how-to-crack-arduino-simulator-for-arduino/> <https://www.fairlabels.net/acca-fa1-book-free-download-work/> [https://buyzionpark.com/wp](https://buyzionpark.com/wp-content/uploads/2022/06/Makdee_Movie_LINK_Download_In_Hindi_720p.pdf)[content/uploads/2022/06/Makdee\\_Movie\\_LINK\\_Download\\_In\\_Hindi\\_720p.pdf](https://buyzionpark.com/wp-content/uploads/2022/06/Makdee_Movie_LINK_Download_In_Hindi_720p.pdf) <https://azecm.ru/wp-content/uploads/2022/06/hameldr.pdf>